# **Motorola Android Phone User Guide**

When people should go to the book stores, search creation by shop, shelf by shelf, it is really problematic. This is why we allow the books compilations in this website. It will utterly ease you to look guide **Motorola Android Phone User Guide** as you such as.

By searching the title, publisher, or authors of guide you really want, you can discover them rapidly. In the house, workplace, or perhaps in your method can be every best area within net connections. If you point to download and install the Motorola Android Phone User Guide, it is agreed easy then, in the past currently we extend the connect to buy and create bargains to download and install Motorola Android Phone User Guide as a result simple!

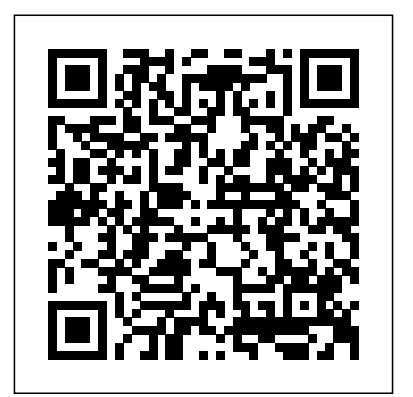

The Atrix is one of Motorola's first 4G smartphones, packed full of new features and tools. The Motorola Atrix Survival Guide organizes the wealth of knowledge about the Atrix into one place, where it can This Motorola Xoom manual provides step-bybe easily accessed and navigated for quick reference. This guide comes with countless screenshots, which complement also unlock hidden secrets on your Motorola

*MicroStrategy Suite Quick Start Guide for MicroStrategy Analytics Enterprise* First Rank Publishing Everything you need to know about your Android smartphone?in full color! Eager to learn the ins and outs of your exciting, new Android phone? Then this is the book you need! Written in the typical fun and friendly For Dummies style, this full-color guide covers the basics of all the features of Android phones without weighing you down with heavy technical terms or jargon. Veteran world-renowned author Dan Gookin walks you through everything from getting started with setup and configuration to making the most of your phone's potential with texting, e-mailing, accessing the Internet and social networking sites, using the camera, synching with a PC, downloading apps, and more. Covers all the details of the operating system that applies to every Android phone, including Motorola Droids, HTC devices, Samsung Galaxy S phones, to name a few Walks you through basic phone operations while also encouraging you to explore your phone's full potential Serves as an ideal guide to an inexperienced Android newbie who is enthusiastic about getting a handle on everything an Android phone can do Android Phones For Dummies helps you get smarter with your Android smartphone.

# **The Droid Pocket Guide** McGraw Hill Professional

the step-by-step instructions and help you to realize the Atrix's full potential. The Motorola Atrix Survival Guide provides useful information, such as tips and tricks, hidden features, and troubleshooting advice. You will also learn how to download FREE games and FREE eBooks, and how to personalize your phone with custom ringtones and wallpapers. Whereas the official Atrix manual is stagnant, this guide goes above and beyond by discussing recent known issues and solutions that may be currently available. This information is constantly revised for a complete, up-to-date manual. This Atrix guide includes, but is not limited to: Getting Started: - Button Layout - Navigating the Screens - Making Calls - Using the Speakerphone During a Voice Call - Staring a Conference Call - Managing Your Contacts - Adding a New Contact - Adding a Favorite Contact (Speed Dial) - Managing Text Messages - Adding Texted Phone Numbers to Contacts - Copying, Cutting, and Pasting Text - Using Swype - Sending Picture and Video Messages - Using the Internet Browser - Managing Open Browser Windows - Managing Photos and Videos - Taking Pictures - Capturing Videos - Using the Gmail Application - Changing Gmail Options - Managing Applications - Sharing an Application - Using the Android Market to Download Applications - Reading User Reviews - Deleting an Application Advanced Topics: - Reading eBooks - Downloading thousands of free eBooks - Adjusting the Settings - Turning Vibration On and Off - Setting Alert Sounds - Lock - Changing Keyboard Settings - Changing Security Settings - Turning Bluetooth On and Off - Turning Wi-Fi On and Off - Turning Airplane Mode On and Off - Tips and Tricks - Maximizing Battery Life - Resetting Your Atrix - Viewing the Full Horizontal Keyboard - Calling a Number on a Website - Troubleshooting - List of Droid-friendly websites that save you time typing in long URL addresses *Droid X2: The Missing Manual* John Wiley & Sons step instructions on how to do everything with your Motorola Xoom Tablet FASTER. You will

Changing the Wallpaper - Setting a Pattern built-in Google services like Xoom, such as how to download FREE games and FREE eBooks and send an email from your device. This Motorola Xoom guide includes: - Getting Started - Button Layout - Organizing Home Screen Objects - First-Time Setup - Turning the Motorola Xoom On and Off - Navigating the Screens - Setting Up Wi-Fi - Making Voice Calls - Making Video Calls - Setting Up an Email Account - Logging In to the Android Market - Managing Photos and Videos - Sending Pictures via Email - Setting a Picture as Wallpaper - Viewing a Slideshow - Importing Pictures Using a PC - Importing Pictures Using a Mac - Viewing a Video - Using Email - Changing the Default Signature - Setting the Default Account - Saving a Picture or Attachment - Managing Contacts - Using the Web Browser - Blocking Pop-Up Windows - Managing Applications - Using the Kindle Reader for Android - Using the Google Books Application - Downloading Free Books - Adjusting the Settings - Turning the Motorola Xoom into a Mobile Hotspot - Setting a Passcode Lock - Changing Keyboard Settings - Tips and Tricks - Using the Desktop Browser - Checking the Amount of Available Memory - Using the Flashlight - Maximizing Battery Life - Troubleshooting Android Tablets Made Simple MicroStrategy, Inc. Tap into every feature of your Nexus One This hands-on guide shows you how to maximize the powerful Android superphone and its integrated phone, email, and web access functionality. How to Do Everything: Nexus One covers all the revolutionary capabilities, including voice recognition and the 5 megapixel camera, as well as Google Voice, Gmail, Google Maps with turn-by-turn navigation, and Google Earth. Get tips for customizing your device, managing contracts, texting, shooting video, downloading apps, playing music, and much more. This one-stop resource covers it all! Take advantage of all Nexus One and Android apps Connect to data and voice networks, including Google Voice Make calls and send

text and multimedia messages Master the hardware and software controls, including voice recognition Design your home screen and get apps Load and manage contacts Use Gmail and email, set up accounts, and chat with Google Talk Browse the web with Google Chrome Get spoken turn-byturn directions with Google Maps Navigation Snap photos and capture videos Load and play music

## *How to Do Everything Nexus One* John Wiley & Sons

This Visual QuickStart Guide helps readers get up and running with their Motorola Xoom, from setting up the Xoom and getting it connected to a mobile service and Wi-Fi through learning how to get the most out of the Android operating system. The book walks users through how to set up a Google account, how to use Gmail, Google Calendar and Contacts, Maps, and more. The book covers finding and installing apps via the Android App store and provides detailed instructions for using several key apps. In addition, The Motorola Xoom: Visual Quickstart Guide covers how to set up and use Google Music.

## *Samsung Galaxy S5 For Dummies* Pearson Education

Covers the features of the Motorola Xoom, including email, messaging, Web browsing, using GPS location, taking pictures, downloading music, playing video, reading books, and using the calendar. MicroStrategy

Here is your essential companion to the Android-powered Droid smartphone. The Droid Pocket Guide, Second Edition, steers released by the same company. They boast you through how to: Set up and quickly start using your Droid smartphone. Make and receive calls and text messages. Send email and synchronize your mail with your Gmail account. Surf the Web with the built- The Practitioner's Guide to Antitrust in China in Android browser. Search y our phone and the Web by voice. Browse and download apps int he Android Marketi. Find your place in the world, using the phone's GPS and Google Maps Navigation. Keep track of your contacts and calendar--and, of course, sync your phone with your Google account. Shoot and instantly review photos and videos with the built-in camera.

## The Droid Pocket Guide John Wiley & Sons

**Motorola Xoom: The Missing Manual** Kluwer Law International B.V. Motorola Droid X Survival Guide: Step-by-Step User Guide for Droid X: Getting Started, Downloading FREE EBooks,

Using EMail, Photos and Videos, and Surfing WebMobileReference **Mobile Suite Quick Start Guide for MicroStrategy 9.2.1m** "O'Reilly Media, Inc." In this handy new Pocket Guide, mobile device expert Jason O'Grady reveals the secrets to using the DROID. He covers everything from how to make phone calls, send text messages and email to synching data with your Google account. In addition he covers how to surf the web with the built-in browser, use the phone's GPS, Google Maps, how to download and use apps found on the app store, and much more. This handy, low-priced book is packed with quick results for people who want to jump in and master DROID by Motorola and HTC Droid mobile phones. Snappy writing and eyecatching graphics walk readers through the most common features of the DROID Phone Jason O'Grady is a leading expert on mobile technology; his O'Grady's PowerPage blog has been publishing daily news on mobile technology since 1995 Covers popular features including the camera, keyboard, search, music, and Android Market

#### **Evaluation Guide (Windows) for MicroStrategy 9. 3** MicroStrategy

Evaluate MicroStrategy as a departmental solution. This book provides detailed information to download, install, configure, and use the MicroStrategy Suite.

The latest in the line of smartphones comes in the form of the Moto Z line. The line, created through the combined efforts of Motorola and Lenovo consists of four (4) phones which includes the Moto Z and the Moto Z Force. The phones which are to be available in August of 2016, was announced at the Lenovo Tech World conference. They have deemed the replacement for the Moto X, previously a plethora of modern features, which includes the new Moto Mods, designed to meet the needs of even the most technologically savvy.

"O'Reilly Media, Inc." Management and legal counsel of foreign

companies operating in China as well as those outside China with Chinese business desperately need to keep up with the fast-paced antitrust developments in the most dynamic market in the world. The author of this book, Becky Koblitz, is a seasoned antitrust lawyer for a major U.S. law firm in Beijing. She has decades of legal experience as a prosecutor at the Antitrust Division of the U.S. Department of Justice, as well as in-house counsel for a German subsidiary of a major American real estate development company and as a lawyer at law firms globally. Her rich experience in the U.S., Europe and China, now often regarded as the three centers of global antitrust, makes her the perfect candidate to write a book on China's antitrust development. Her book is a quick read that tells

what there is to know about China's antitrust enforcement and includes practical advice and examples for the various aspects of antitrust: dealing with competitors, dealing within the supply chain, mergers, etc. She writes in a straight-forward language such that non-antitrust lawyers can get beyond stock phrases like "illicit price coordination," "abuse of dominance," or "unilateral effect." Her book is a valuable and practical "cookbook" for antitrust compliance training and beyond. Another feature of the book is that it provides both legal and economic perspectives on antitrust analysis in China, which is important given that economic analysis is increasingly adopted by China's antitrust agencies and the Chinese courts. Thus understanding the logic and methodology behind economic analysis as applied to Chinese cases is key to conducting proper antitrust legal analysis that is tailored to the Chinese context. To write a book on the burgeoning antitrust enforcement and practice for the constantly evolving Chinese market is a real challenge. The trick, and it is not as easy as you would think, is to write simple declarative sentences, understandable to the antitrust layman, and at the same time not lose the rigor of antitrust analysis. I think this relatively short book is a remarkable achievement in meeting such a challenge, but I invite you to judge for yourself. **Droid X: The Missing Manual** Cengage Learning In 2013, manufacturers Motorola Mobility released the first in its G line of mobile Smartphone to the public. Since this initial launch, the company has managed to create and manufacture smartphones targeted at meeting the demand for multiple features, creativity and a trendy design. The latest releases in the Moto G line come in the form of the Moto G4 and the Moto G4 Plus; both released in mid 2016 and both, according to reviews, boasting the high quality for which the brand has become renowned. *Alice's Adventures in Wonderland*

#### MobileReference

With hundreds of thousands of mobile applications available today, your app has to capture users immediately. This book provides practical techniques to help you catch—and keep—their attention. You'll learn core principles for designing effective user interfaces, along with a set of common patterns for interaction design on all types of mobile devices. Mobile design specialists Steven Hoober and Eric Berkman have collected and researched 76 best practices for everything from composing pages and displaying information to the use of screens, lights, and sensors. Each pattern includes a discussion of the design problem and solution, along with variations, interaction and presentation details, and antipatterns. Compose pages so that information is easy to locate and manipulate Provide labels and visual cues appropriate for your app's users Use information control widgets to help users quickly access details Take advantage of gestures and other sensors Apply specialized methods to prevent errors and

easily make selections, enter text, and manipulate controls Use screens, lights, haptics, and sounds to communicate your message and increase user satisfaction "Designing Mobile Interfaces is another stellar addition to O'Reilly's essential interface books. Every mobile designer will want to have this thorough book on their shelf for reference." —Dan Saffer, Author of vallet. It is one of the most critically designed Designing Gestural Interfaces Droid 2: The Missing Manual Peachpit Press

A fun, full-color guide to the exciting new Droid Bionic smartphone from Motorola The Droid Bionic is a super-fast, featurepacked smartphone with so many innovations that most users need help to take full advantage of it. This fun and friendly book by popular For Dummies author Dan Gookin documents all the Droid Bionic's features and explains how to use each one. With full-color illustrations showing exactly what you can expect to see The first comprehensive guide to discovering on the screen, this guide covers essential features like texting, e-mail, Internet access, synching the phone with your PC, using the camera, video chatting, GPS navigation, adding apps, and much more. Serves as a full-color guide to the Droid Bionic, one of the hottest smartphones on the market Explains all the features of Droid Bionic in the fun and easy For Dummies tradition Covers setting up and configuring the Droid Bionic and provides tips on troubleshooting, maintenance, customizing, and expanding the phone's potential with apps Explains how to take advantage of features like video chat, GPS navigation, texting, e-mail, Internet access, the camera, syncing with a PC, managing media, and much more Make your Droid Bionic do your bidding with the advice in this fun and easy guide. Evaluation Guide (Windows) for MicroStrategy 9. 3. 1 MicroStrategy Ready to unleash the Droid 2? This

the loss of user-entered data Enable users to music. Purchase music from Amazon and sync your Droid 2 with Windows Media Player. Capture photos and video. Edit your photos and share everything you shoot—instantly.

entertaining guide helps you take full

command of Motorola's sleek new device to get online, shop, find locations, keep in touch, and much more. Every page is packed with useful information you can put to work right away, from setup to troubleshooting, with lots of valuable tips and tricks along the way. Get organized. Sync your contacts, calendar, and email with your Google Calendar and Outlook accounts. Go online. Make your phone a portable hotspot or a modem to get your laptop online. Be productive. Use Google docs to create and edit documents, spreadsheets, and presentations. Play

#### **The Complete Android Guide 2nd Edition** Peachpit Press

Motorola Moto G5 Plus is one of the most advanced phones that provides the user with all the popular features, without digging a hole in the phones launched by the Motorola Company. The phone has a beautiful metallic body with an outstanding camera. The processor is super-fast and enables the user to play heavy games. The battery is one of a kind as it gets charged up quite rapidly.

## **The Complete Android Guide** John Wiley & Sons

Evaluate MicroStrategy as a departmental solution. This book provides detailed information to download, install, configure, and use the MicroStrategy Reporting Suite. *Motorola Xoom: The Missing Manual* First Rank Publishing

and preventingattacks on the Android OS As the Android operating system continues to increase its shareof the smartphone market, smartphone hacking remains a growingthreat. Written by experts who rank among the world's foremostAndroid security researchers, this book presents vulnerabilitydiscovery, analysis, and exploitation tools for the good guys.Following a detailed explanation of how the Android OS works andits overall security architecture, the authors examine howvulnerabilities can be discovered and exploits developed forvarious system components, preparing you to defend againstthem. If you are a mobile device administrator, security researcher,Android app developer, or consultant responsible for evaluatingAndroid security, you will find this guide is essential to yourtoolbox. A crack team of leading Android security researchers explainAndroid security risks, security design and architecture, rooting,fuzz testing, and vulnerability analysis Covers Android application building blocks and security as wellas debugging and auditing Android apps Prepares mobile device administrators, security researchers,Android app developers, and security consultants to defend Androidsystems against attack Android Hacker's Handbook is the first comprehensiveresource for IT professionals charged with smartphonesecurity. **Droid Bionic For Dummies** MicroStrategy Motorola Xoom is the first tablet to rival the iPad, and no wonder with all of the great features packed into this device. But learning how to use everything can be tricky—and Xoom doesn't come with a printed guide. That's where this Missing Manual comes in. Gadget expert Preston Gralla helps you master your Xoom with step-by-step instructions and clear

explanations. As with all Missing Manuals, this book offers refreshing, jargon-free prose and informative illustrations. Use your Xoom as an e-book reader, music player, camcorder, and phone Keep in touch with email, video and text chat, and social networking apps Get the hottest Android apps and games on the market Do some work with Google Docs, Microsoft Office, or by connecting to a corporate network Tackle power-user tricks, such as barcode scanning, voice commands, and creating a Wi-Fi hotspot Sync your Xoom with a PC or a Mac